## **Detección del puesto físico sin applet Java**

El fin de la vida útil de las applets de Java [en Firefox está previsto para finales del año 2016.](https://blog.mozilla.org/futurereleases/2015/10/08/npapi-plugins-in-firefox/) Aunque esta limitación tecnológica externa nos obliga a cambiar, nos esforzamos para ofrecerle una solución que mejore su experiencia y, por ello, hemos desarrollado un módulo complementario para Firefox (un complemento) como una alternativa sencilla y rápida para sustituir a la applet de detección del puesto físico.

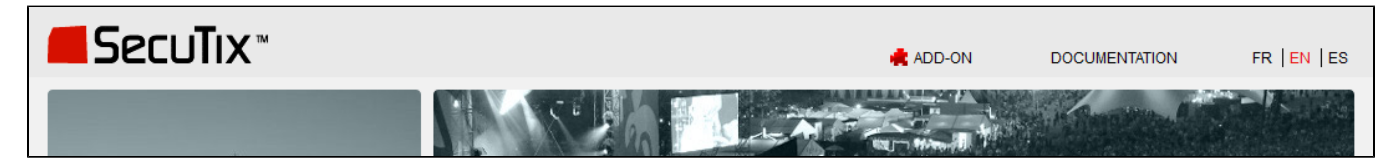

- La primera mejora consiste en la eliminación de la pantalla de detección del puesto físico y de la descarga de la applet en cuestión. Esta pantalla aparecía antes después de la pantalla de inicio de sesión y antes de la pantalla principal de SecuTix 360°. Con el módulo complementario, la detección se realiza directamente en la pantalla de inicio de sesión.
- $\bullet$ El segundo aspecto mejorado está relacionado con el tipo de detección. El módulo complementario utiliza el nombre del ordenador como identificador. Esto significa que si se cambia de red (WIFI, VPN, LAN), el identificador seguirá siendo el mismo. Dicho de otra manera, los usuarios de equipos «portátiles» ya no tienen necesidad de configurar varios puestos físicos ni de modificar la configuración de su puesto físico cada vez que cambien de red.

Tras la instalación del módulo complementario, la detección del puesto físico se realiza mediante este módulo al cargar SecuTix 360° o en la pantalla de configuración del puesto físico. Si no está instalado el módulo complementario, se utiliza la applet.

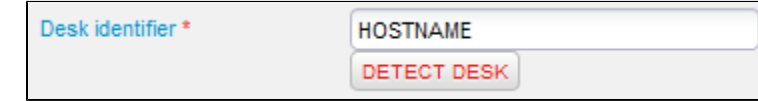

Es necesario señalar que la migración del identificador del puesto físico es automática. Después de instalar el módulo complementario (y, por O) tanto, una identificación mediante la applet se ha ejecutado con anterioridad), el puesto físico se actualizará en la siguiente conexión con el nuevo valor proporcionado por el módulo complementario. Por lo tanto, en principio no es necesario configurar de nuevo el conjunto de sus puestos físicos.

[¿Cómo instalar el módulo complementario de SecuTix para Firefox?](https://confluence.secutix.com/pages/viewpage.action?pageId=9143110)